## **Adobe Photoshop 2021 (Version 22.4.2) Full Version Free [Mac/Win] (Updated 2022)**

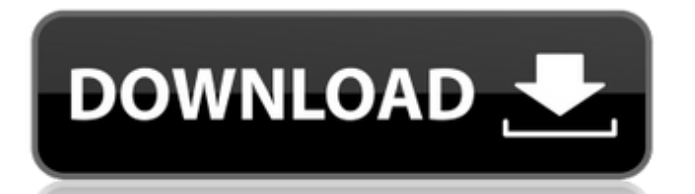

## **Adobe Photoshop 2021 (Version 22.4.2) Crack+ Download [Mac/Win] (2022)**

Finding help When you have a problem with Photoshop, the first place to look is the Adobe website. Go to `www.adobe.com` and find a support ticket. Most of the time, you can also find support via phone.

**Adobe Photoshop 2021 (Version 22.4.2) Crack Keygen Full Version**

You can use Photoshop for free, but it is worth paying for the pro version. It is one of the most used graphic editing software for hobbyists. Edit image in Photoshop Visit the website to download Photoshop for Windows, macOS or Linux. You can upgrade to a lifetime subscription once you install the software. Steps to download Photoshop Download the software or manually install the software on your computer. After downloading, you may need to read or agree to the EULA. Accept the EULA and close the window. Accept the terms of Adobe. After it finishes installing the software, you will need to restart your computer. Add or check out your products. On the home page, click the "+" icon. Click Photoshop. Select the format you want to edit with. You can either select PSD or DDS to edit an image. Edit image in Photoshop Elements

Visit the website to download Photoshop Elements for Windows, macOS or Linux. You may need to agree to the EULA before you can download the software. On the website, search for the latest version you can download. On the screen, click Download Elements. When the download starts, open the downloaded file. The software may ask you to enter your Adobe ID. Once you are logged in, click Close. On the new window, click Install. On the upcoming window, click Next. The software will ask you to install the software. On the next window, select where you want to install the software. After the installation completes, click Finish. When the software finishes installing, you will need to restart your computer. Computer information and operating system Processor: Intel Core i3 or above RAM: 2 GB RAM Hard Disk Space: 25 GB free space Type of Hard Drive: 300 GB or larger hard disk Network connection: Broadband internet connection Operating System: Microsoft Windows XP, Windows Vista, Windows 7, Windows 8, Windows 10. Older versions, Mac OS X and Linux may not work. Make sure you have the latest version of the software. Otherwise, your computer may not be able to open the software. Install and use Photoshop While installing Photoshop, you may be asked for an email address. Your

Adobe ID and email are linked to the software, and you can use it to access more features. After you install the software, you can simply start the software and use it. You can also a681f4349e

The Pictographic Script In the journals of people who explore their dreams and visions, there appear fragments of information about a "Pictographic Script." A dreamer reported one night in 1953 that he "seems to be interested in a system of thinking which was utilized in the past, and which bears some resemblance to the system of writing which has been in use for a short time. The thought that I had in my mind when I read the writings of a British archaeologist led me to the idea that the script had been used originally as a method of writing, and later became a pictographic system, and perhaps a system which may be used to communicate. For I feel that there is a connection, and that both the script and the pictographic system were really a method of thought and communication." In another dream, a woman who had been greatly interested in the "pictographic script" said this of it: "There are other writings associated with the ancient system of pictography and these are contained in the record. Let us see them and we will learn what the Ancients were trying to tell us." There is another report in a journal of a dreamer, and this dreamer mentioned the "pictographic script" before the

ancient "writing system" in a discussion of some other matter. It was not until some time later that I became familiar with the concept of the "Pictographic Script," for I saw in a book published by the U.S. Government Printing Office, "The Pictographic Script," an example of the "Culture Phonetic" or "pictographic" script. (It is the pictograph "Great Spirit," and the printing on the paper is a reproduction of this picture.) The printing of this picture appeared to be a few years before the dream of the first report. Perhaps that dream of the dreamer in 1953 may have come from another dream, for I had dreamed about the script before reading this reference to it. There are also many published books which deal with this subject, but I found a dissertation by Edwin James Leslie, Doctor of Philosophy, on "The ancient Near East as represented in the 'Pictographic Script' ", submitted to the University of London, in 1931, which gave an excellent description of that "script." D. Copyright 1973 by D.F. Lewis, Ph.D. Permission to copy granted by the Trustees of the Universal Library.Carbon-fiber

**What's New in the Adobe Photoshop 2021 (Version 22.4.2)?**

Who invited you to the party? When I say it, it's all about you. There's not a reason you

would want to do it. And if you do it, you don't want me. But you'll always be the one for me. Swim with me. We only got this far because you said you'd be here. And who says you are the only one who can make me believe in love? But for now, you only get you. Where did you go? Look around, I'm not going anywhere. It's your night. I said it's your night. I wouldn't like if you ruin it. But if you do, I'll let it be. And who says you are the only one who can make me believe in love? Let it be. I said I'll let it be. I don't believe in love. I said I don't believe in love. Sidenote: For anyone interested in knowing, this poem was inspired by a relationship I had. I wrote this at the time, and it was actually one of the more difficult poems I'd ever written. One of my friends had told me I was a terrible writer at the time, and that's partially how I was trying to get to grips with my creative writing. This poem was written when I was 13 years old.The Mission Mission Statement Staff Development is a nonprofit organization dedicated to promoting and improving the quality of child care in Louisville, Jefferson and surrounding counties. Our mission is to provide counseling and training services to all licensed child care employees and parents of children ages 0-5 that will improve the quality of care for children by supporting child care providers in

their daily work and that will help improve parent/child relationships in the child care setting. Vision Statement Staff Development is a nonprofit, accredited agency dedicated to enhancing the quality of child care and the relationships of the staff and parent with the children in the child care setting by providing counseling and training services. Corporate History Staff Development was originally incorporated on January 31, 2000 as a nonprofit, for-profit organization. The name was changed to Kentucky Enrichment Services

## **System Requirements:**

Minimum: OS: Windows 10 64-bit Windows 10 64-bit Processor: Intel Core 2 Quad Q9400 @ 2.66GHz or AMD Phenom II X4 940 @ 3.60GHz Intel Core 2 Quad Q9400 @ 2.66GHz or AMD Phenom II X4 940 @ 3.60GHz Memory: 4GB 4GB Hard Disk Space: 40GB 40GB Video Card: ATI Radeon HD 4670 or NVIDIA Geforce 8600 GS or better ATI Radeon HD 4670

<https://smartsizebuildings.com/advert/photoshop-cc-2018-version-19-crack-patch-download/> [http://www.kitesurfingkites.com/adobe-photoshop-2022-version-23-2-jb-keygen-exe-serial-number](http://www.kitesurfingkites.com/adobe-photoshop-2022-version-23-2-jb-keygen-exe-serial-number-full-torrent-download/)[full-torrent-download/](http://www.kitesurfingkites.com/adobe-photoshop-2022-version-23-2-jb-keygen-exe-serial-number-full-torrent-download/) <https://www.academiahowards.com/wp-content/uploads/2022/06/lovevgn.pdf> [https://friendzz.co/upload/files/2022/06/ursWKHdjHqqhXApdkgCf\\_30\\_ee5c6c7f1c12c47ac27b986](https://friendzz.co/upload/files/2022/06/ursWKHdjHqqhXApdkgCf_30_ee5c6c7f1c12c47ac27b9861d37c21a7_file.pdf) [1d37c21a7\\_file.pdf](https://friendzz.co/upload/files/2022/06/ursWKHdjHqqhXApdkgCf_30_ee5c6c7f1c12c47ac27b9861d37c21a7_file.pdf) <https://youngindialeadership.com/en/photoshop-2021-version-22-5-1-jb-keygen-exe-free/> [https://flagge-zeigen.ch/wp](https://flagge-zeigen.ch/wp-content/uploads/2022/06/Photoshop_2021_Version_222_Free_2022_New.pdf)[content/uploads/2022/06/Photoshop\\_2021\\_Version\\_222\\_Free\\_2022\\_New.pdf](https://flagge-zeigen.ch/wp-content/uploads/2022/06/Photoshop_2021_Version_222_Free_2022_New.pdf) [http://18.138.249.74/upload/files/2022/06/j1NyMC8SC3ALnq3G9jFo\\_30\\_1392fde90b7fb6e99cbec](http://18.138.249.74/upload/files/2022/06/j1NyMC8SC3ALnq3G9jFo_30_1392fde90b7fb6e99cbec000163054a2_file.pdf) [000163054a2\\_file.pdf](http://18.138.249.74/upload/files/2022/06/j1NyMC8SC3ALnq3G9jFo_30_1392fde90b7fb6e99cbec000163054a2_file.pdf) [https://www.xn--gber-0ra.com/upload/files/2022/06/5HLLFhT3KHel4VrZlE6l\\_30\\_ee5c6c7f1c12c47](https://www.xn--gber-0ra.com/upload/files/2022/06/5HLLFhT3KHel4VrZlE6l_30_ee5c6c7f1c12c47ac27b9861d37c21a7_file.pdf) [ac27b9861d37c21a7\\_file.pdf](https://www.xn--gber-0ra.com/upload/files/2022/06/5HLLFhT3KHel4VrZlE6l_30_ee5c6c7f1c12c47ac27b9861d37c21a7_file.pdf) <https://colonialrpc.com/advert/photoshop-2021-version-22-crack-activation-code-for-windows/> [https://www.realvalueproducts.com/sites/realvalueproducts.com/files/webform/photoshop-2022-versi](https://www.realvalueproducts.com/sites/realvalueproducts.com/files/webform/photoshop-2022-version-232.pdf) [on-232.pdf](https://www.realvalueproducts.com/sites/realvalueproducts.com/files/webform/photoshop-2022-version-232.pdf) <https://vitinhlevan.com/luu-tru/24719> <http://tekbaz.com/2022/06/30/photoshop-cs5-mem-patch-license-key-x64/> [https://www.siriusarchitects.com/advert/photoshop-2021-version-22-4-3-patch-full-version](https://www.siriusarchitects.com/advert/photoshop-2021-version-22-4-3-patch-full-version-registration-code-download-3264bit-march-2022/)[registration-code-download-3264bit-march-2022/](https://www.siriusarchitects.com/advert/photoshop-2021-version-22-4-3-patch-full-version-registration-code-download-3264bit-march-2022/) [https://www.greatescapesdirect.com/2022/06/adobe-photoshop-2021-version-22-0-1-jb-keygen-exe](https://www.greatescapesdirect.com/2022/06/adobe-photoshop-2021-version-22-0-1-jb-keygen-exe-serial-number-full-torrent-free-download-3264bit/)[serial-number-full-torrent-free-download-3264bit/](https://www.greatescapesdirect.com/2022/06/adobe-photoshop-2021-version-22-0-1-jb-keygen-exe-serial-number-full-torrent-free-download-3264bit/) <https://www.aulavirtual.icaf.cl/blog/index.php?entryid=2261> [http://ice-aec.com/index.php/2022/06/30/adobe-photoshop-cc-2015-version-17-keygen-crack-setup](http://ice-aec.com/index.php/2022/06/30/adobe-photoshop-cc-2015-version-17-keygen-crack-setup-free-2022/)[free-2022/](http://ice-aec.com/index.php/2022/06/30/adobe-photoshop-cc-2015-version-17-keygen-crack-setup-free-2022/) [https://www.photo-mounts.co.uk/advert/adobe-photoshop-2021-version-22-0-1-crack-free-3264bit](https://www.photo-mounts.co.uk/advert/adobe-photoshop-2021-version-22-0-1-crack-free-3264bit-latest-2022/)[latest-2022/](https://www.photo-mounts.co.uk/advert/adobe-photoshop-2021-version-22-0-1-crack-free-3264bit-latest-2022/) [https://community.soulmateng.net/upload/files/2022/06/9n9g8WRHyTHzUTsf8Up5\\_30\\_ee5c6c7f1c](https://community.soulmateng.net/upload/files/2022/06/9n9g8WRHyTHzUTsf8Up5_30_ee5c6c7f1c12c47ac27b9861d37c21a7_file.pdf) [12c47ac27b9861d37c21a7\\_file.pdf](https://community.soulmateng.net/upload/files/2022/06/9n9g8WRHyTHzUTsf8Up5_30_ee5c6c7f1c12c47ac27b9861d37c21a7_file.pdf) <https://www.tailormade-logistics.com/sites/default/files/webform/adobe-photoshop-2022.pdf> <http://eveningandmorningchildcareservices.com/wp-content/uploads/2022/06/tanhaly.pdf>